### Ausgewählte Betriebssysteme

Processes and Threads

## What is a process

- Fundamental concept for multiprogramming
- Instance of program in execution
	- Sequential control flow
- Entity to which system resources are allocated
	- Might be shared among processes (threads)

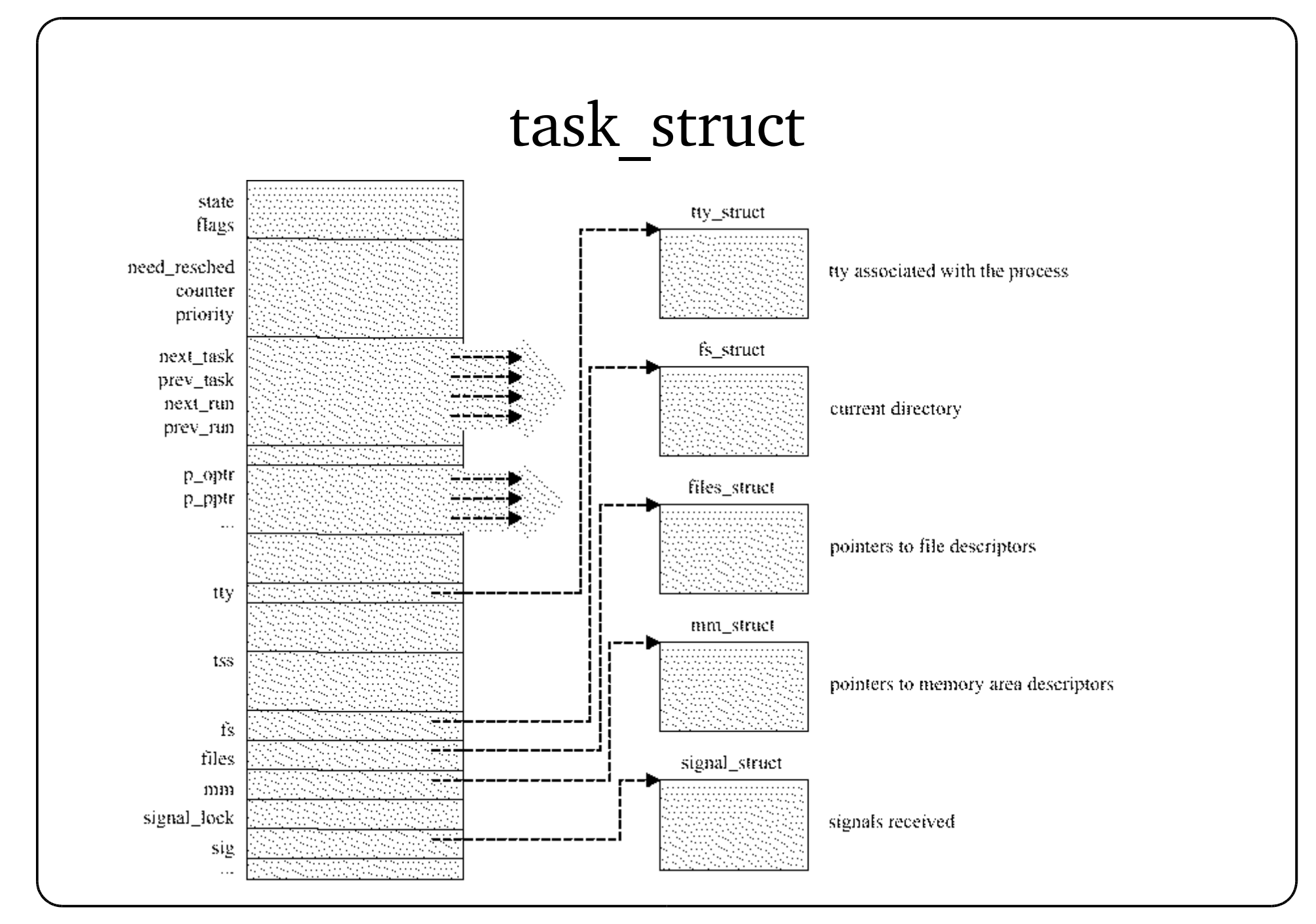

#### Process state

- Field in task struct
- Currently available
	- TASK\_RUNNING executing or ready for execution
	- TASK\_INTERRUPTIBLE suspended
	- TASK\_UNINTERRUPTIBLE suspend, no signals
	- TASK\_STOPPED execution has been externally stopped
	- TASK\_ZOMBIE terminated

## Process descriptor handling

- Processes are dynamic entities
	- Dynamic allocation
	- Half of all physical memory might be used for PCB

● max threads = mempages / (THREAD SIZE/PAGE SIZE) / 2;

/proc/sys/kernel/threads-max

- Two different data structures per process
	- Process descriptor
	- Kernel stack

●

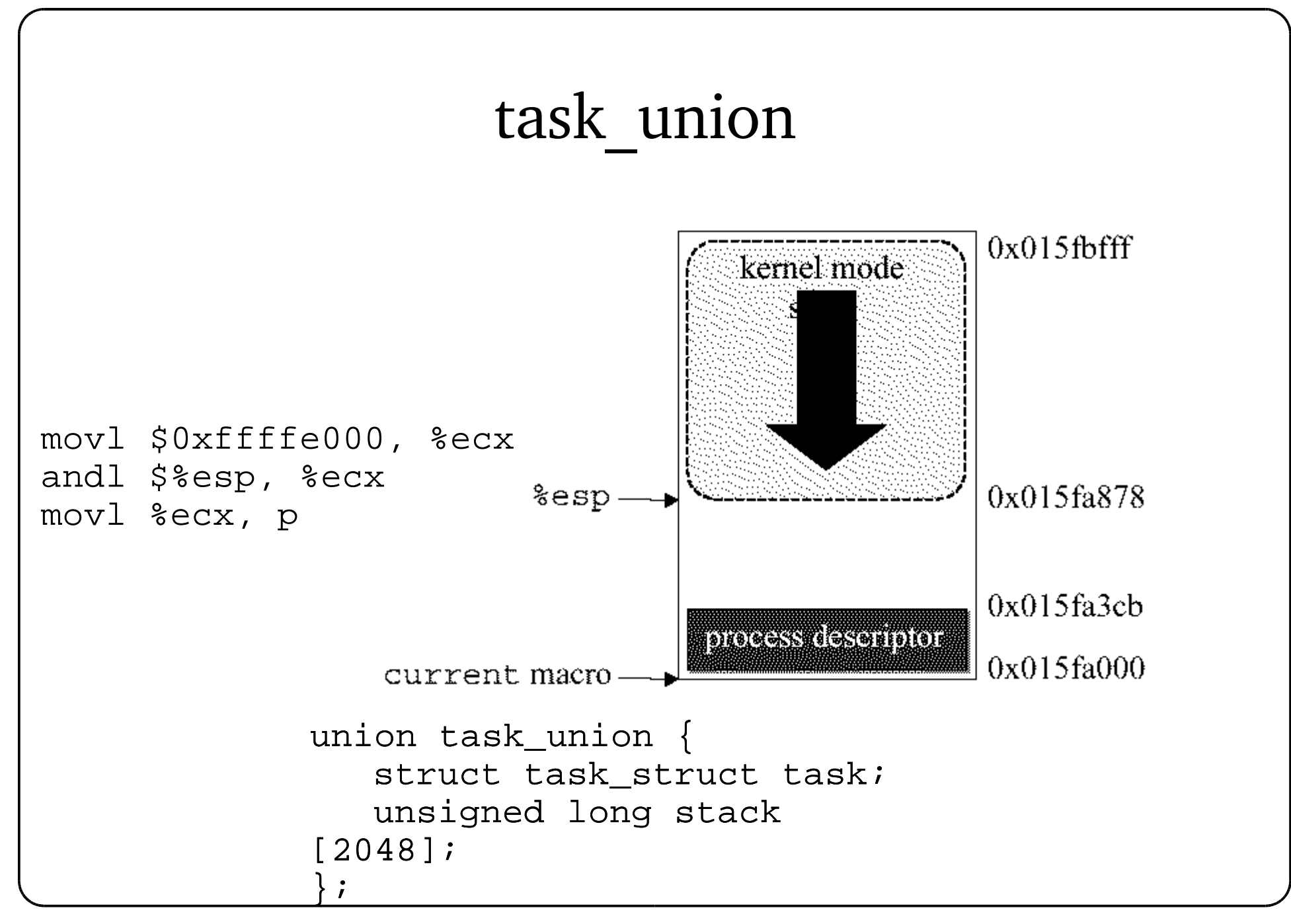

## Process List

- Linux keeps list of processes for different purposses
	- Special properties (e.g. runnable)
- Process List
	- All processes in the system
	- Circular double linked list
	- SET LINKS/REMOVE LINKS macros ensure consistency
	- next\_task, prev\_task field in task\_struct

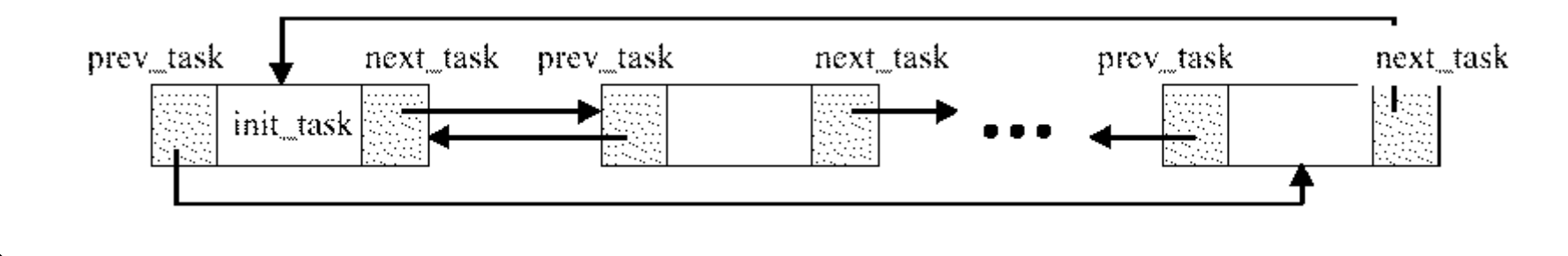

# Doubly linked lists (implementation)

- Often used
- Reusable implementation
	- Access functions and macros

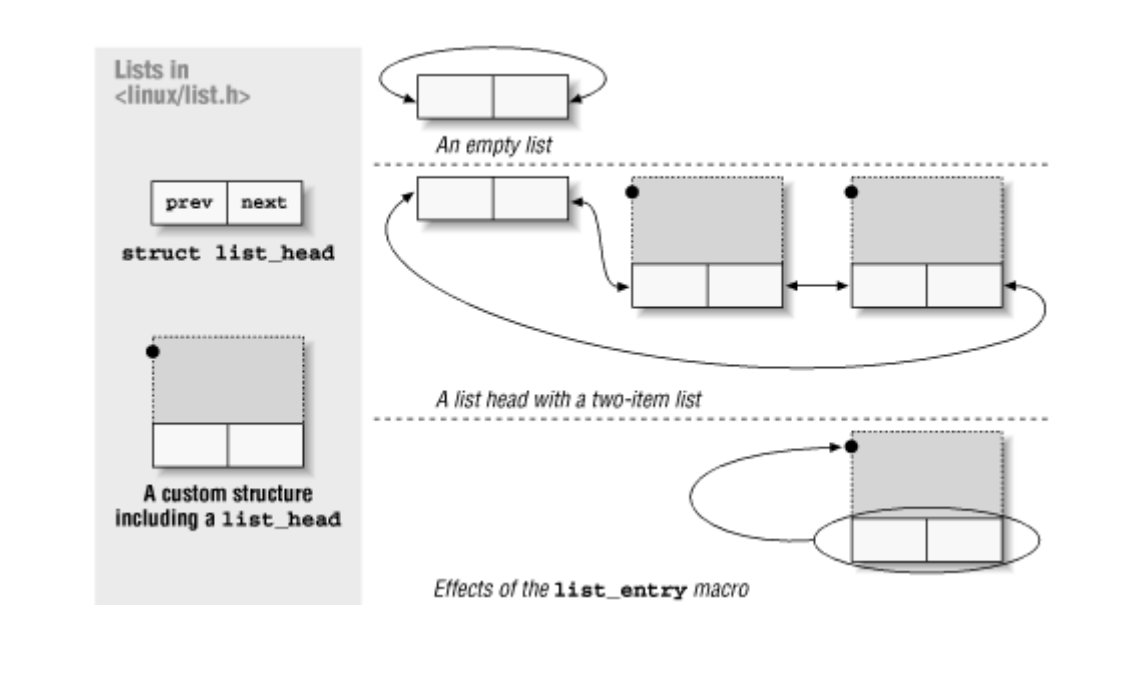

#### Run queue

- Scheduling needs only to consider runnable processes
- Linked through struct list\_head run\_list
- Select most viable process to run next

```
|schedule
  |do_softirq // manages post-IRQ work
  |for each task
     |calculate counter
   |prepare_to__switch // does anything
   |switch_mm // change Memory context (change CR3 value)
   |switch_to (assembler)
      |SAVE ESP
      |RESTORE future_ESP
      |SAVE EIP
     |push future_EIP *** push parameter as we did a call
         |jmp __switch_to (it does some TSS work)
         |__switch_to()
         ..
         |ret *** ret from call using future_EIP in place of call address
     new_task
```
Process identification

- Address of PCB is unique in kernel address space
- PID used at user level
- Process list traversal to slow
- Hash table for fast lookup

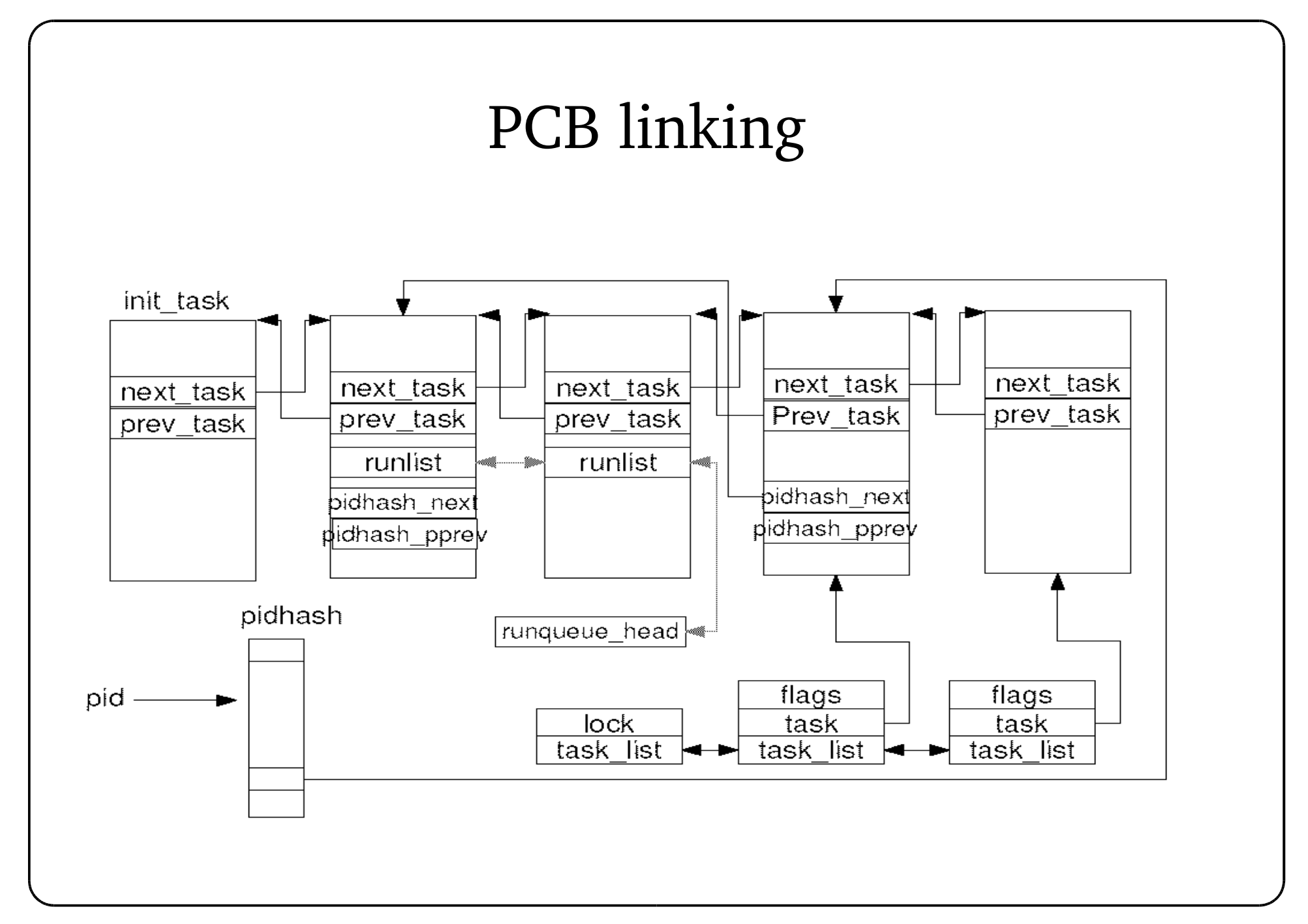

Process management

- Process queue
- TASK RUNNABLE
	- Run queue
- TASK STOPPED, TASK ZOMBIE
	- Not grouped
- TASK\_(UN)INTERRUPTIBLE
	- Subdivided into many classes, each of which correspondends to a specific event
	- State alone does not provide enough information
	- Specific lists of processes called wait queues

## Wait Queues

- Define a new wait queue if needed
	- DECLARE\_WAIT\_QUEUE\_HEAD(...)
- Functions
	- add\_wait\_queue(..), remove\_wait\_queue(...)
	- sleep\_on
	- wake\_up

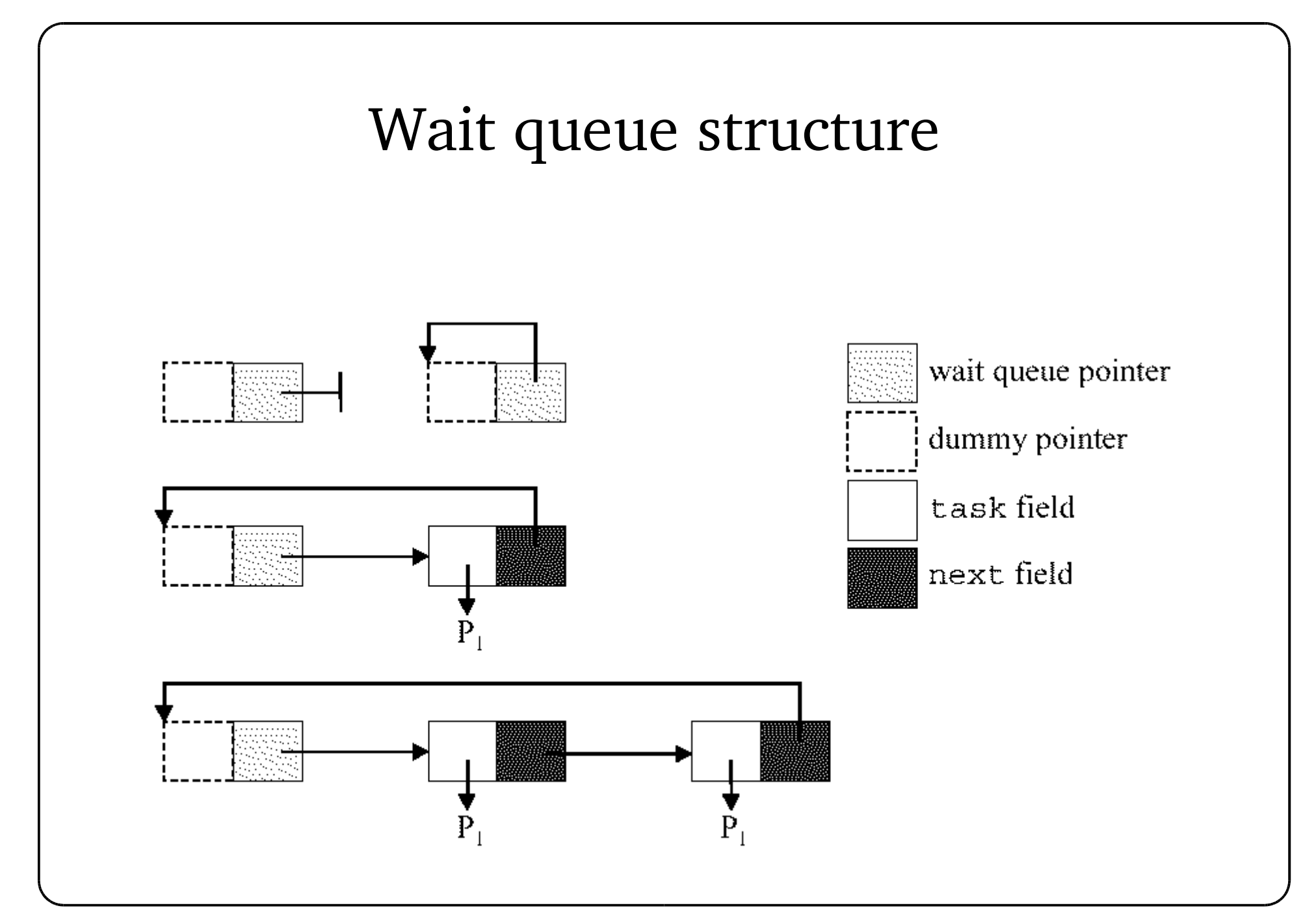

#### Process creation

- fork syscall
	- Copy process
	- Idependent new execution context
- clone syscall
	- Share resources with the new context
	- lightweight

#### Forking

```
|sys_fork
   |do_fork
      |alloc_task_struct
          |__get_free_pages
        |p->state = TASK_UNINTERRUPTIBLE
        |copy_flags
        |p\text{-}\text{-}\text{-}\text{-}\text{-}\text{-}\text{-}\text{-}\text{-}\text{-}\text{-}|copy_files
        |copy_fs
        |copy_sighand
        |copy_mm // should manage CopyOnWrite (I part)
           |allocate_mm
           |mm_init
              |pgd_alloc -> get_pgd_fast
                  |get_pgd_slow
           |dup_mmap
               |copy_page_range
                  |ptep_set_wrprotect
                     |clear_bit // set page to read-only
           |copy_segments // For LDT
        |copy_thread
           |childregs->eax = 0
           |p->thread.esp = childregs // child fork returns 0
           |p->thread.eip = ret_from_fork // child starts from fork exit
        |retval = p->pid // parent fork returns child pid
        |SET_LINKS // insertion of task into the list pointers
        |nr_threads++ // Global variable
        wake_up_process(p) // Now we can wake up just created child
        |return retval
```
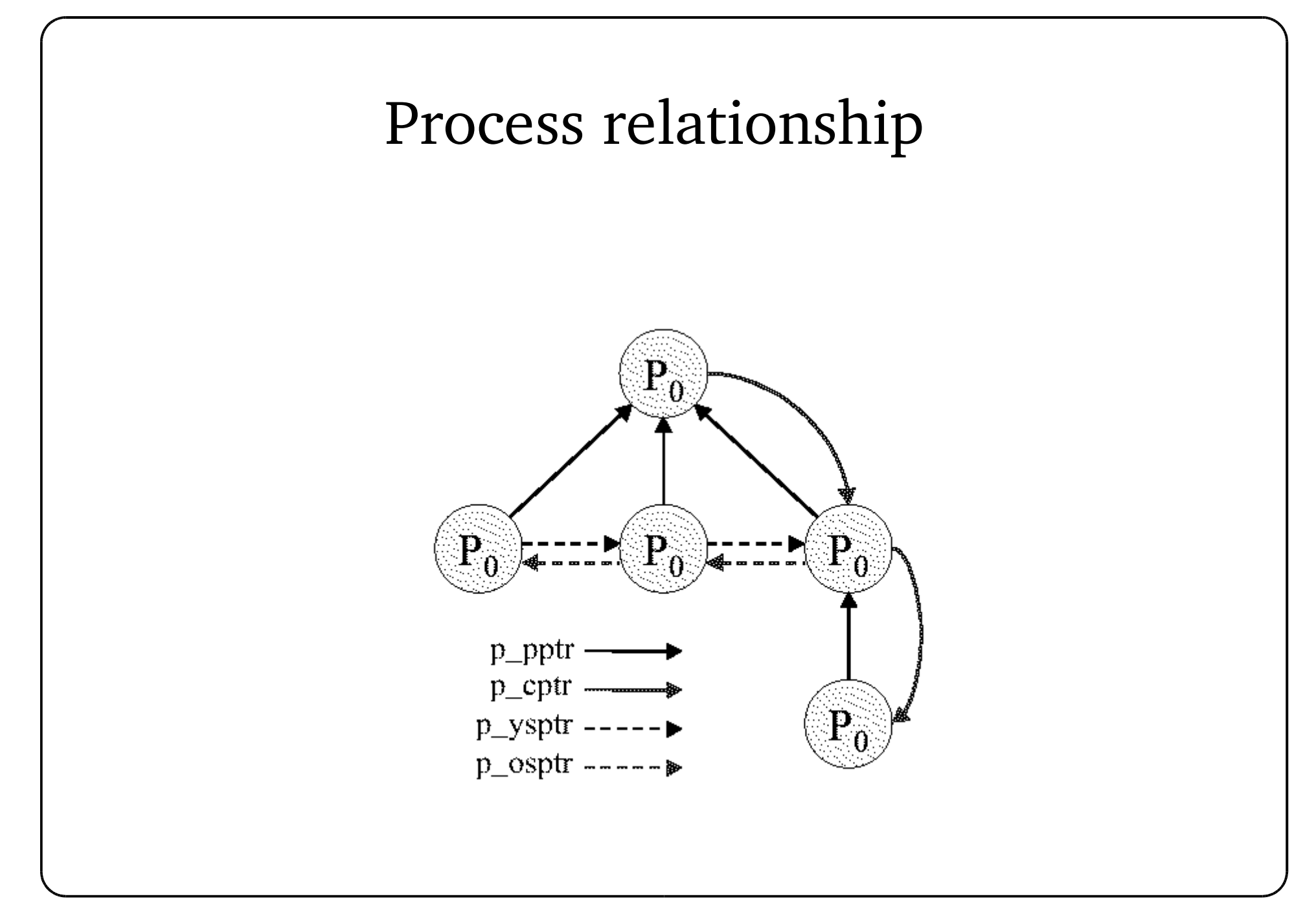

## Kernel threads

- Critical tasks implemented as intermittently running processes
	- Flushing disk caches
	- Swapping out unused page frames
- Regular scheduling
	- No unbound kernel activities
- Special characteristics
	- Mostly only one single kernel function
	- No user mode part

#### Kernel thread creation

```
int kernel_thread(int (*fn)(void *), void * arg, unsigned long flags)
{
       long retval, d0;
       __asm__ __volatile__(
               "movl %%esp,%%esi\n\t"
               "int $0x80\n\t" /* Linux/i386 system call */
               "cmpl %%esp,%%esi\n\t" /* child or parent? */
               "je 1f\in\mathcal{L}" /* parent - jump */
               /* Load the argument into eax, and push it. That way, it does
               * not matter whether the called function is compiled with
                * -mregparm or not. */
               "movl %4,%%eax\n\t"
               "pushl %%eax\n\t"
               "call *%5\n\t" /* call fn */
               "movl %3,%0\n\t" /* exit */
               "int $0x80\n"
               "1:\t"
               :"=&a" (retval), "=&S" (d0)
               :"0" ( NR clone), "i" ( NR exit),
               "r" (arg), "r" (fn),
                "b" (flags | CLONE_VM)
               : "memory");
       return retval;
}
```
#### Kernel threads in action

init,1 |-(bdflush,6) |-(keventd,2) |-(khubd,53) |-(kjournald,10) |-(kjournald,89) |-(kjournald,90) |-(kjournald,1969) |-(ksoftirqd\_CPU0,4) |-(kswapd,5) |-(kupdated,7) |-(lockd,19499)

#### Context switch

- Transfer control between contexts
	- Save state of current context
	- Load state of next context and resume execution
- Execution context
	- Architectural (user level) cpu state
	- Virtual memory

## Context switch (2)

- For the kernel programmer context switching looks like a ordinary function call.
- Interleaved activities of other processes are transparent
- void schedule(void){ .

.

. .

}

/\* calc next process \*/

switch to (..., next, ...)

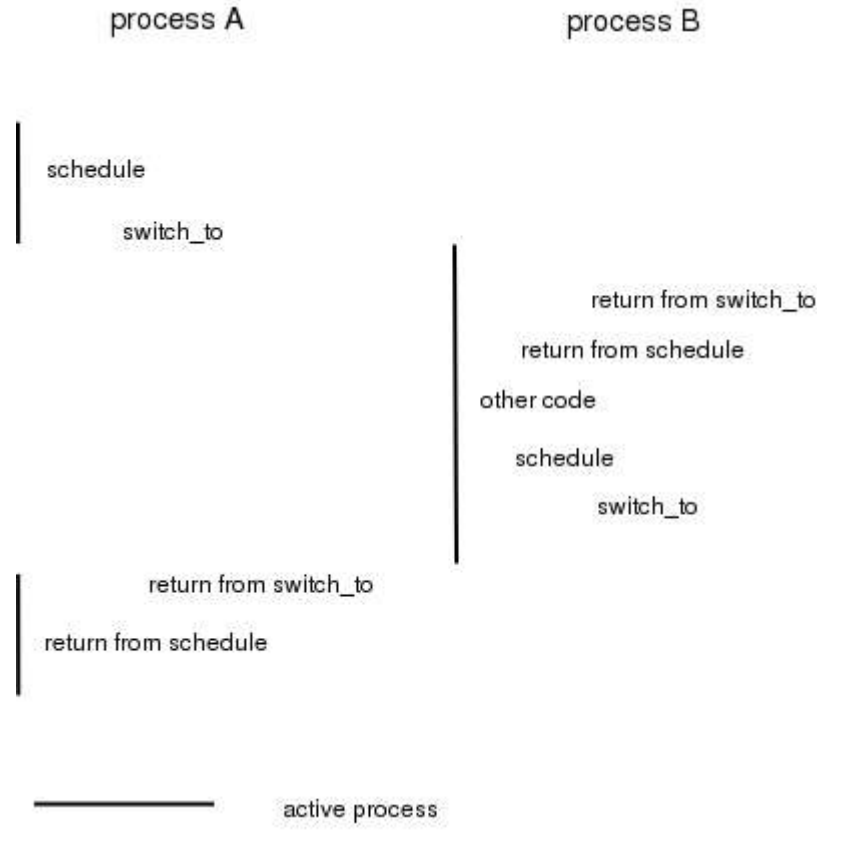

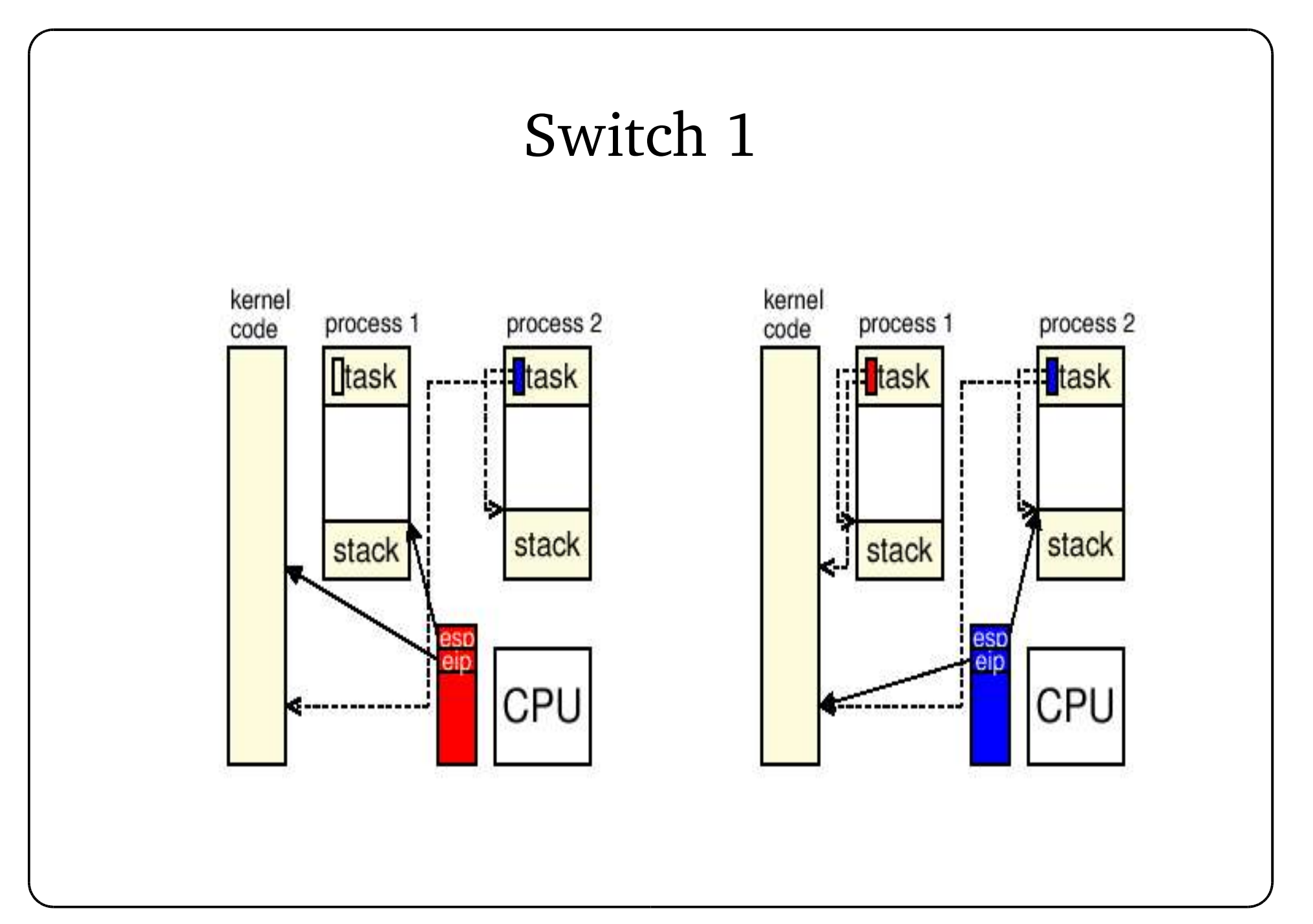

### Switch (2)

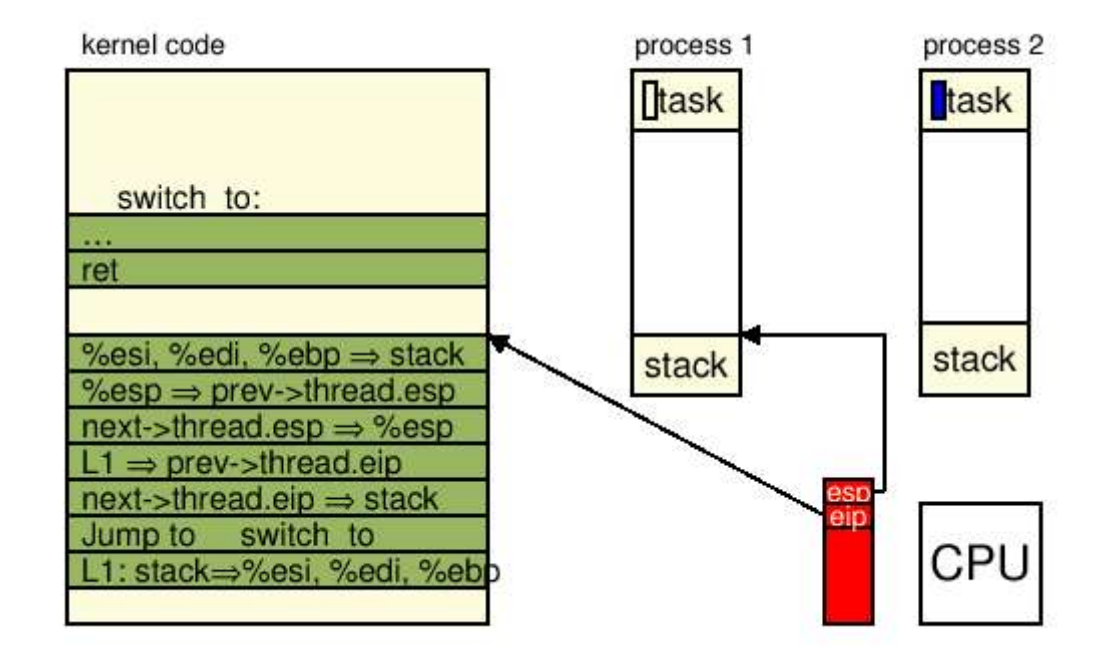

### Switch (3)

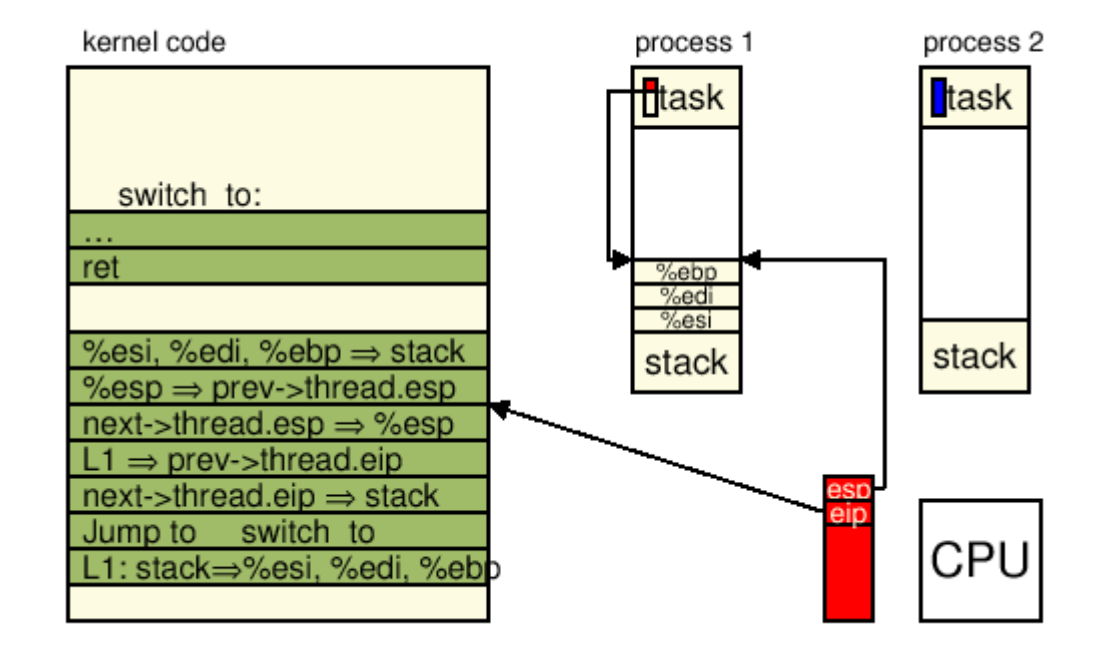

### Switch (4)

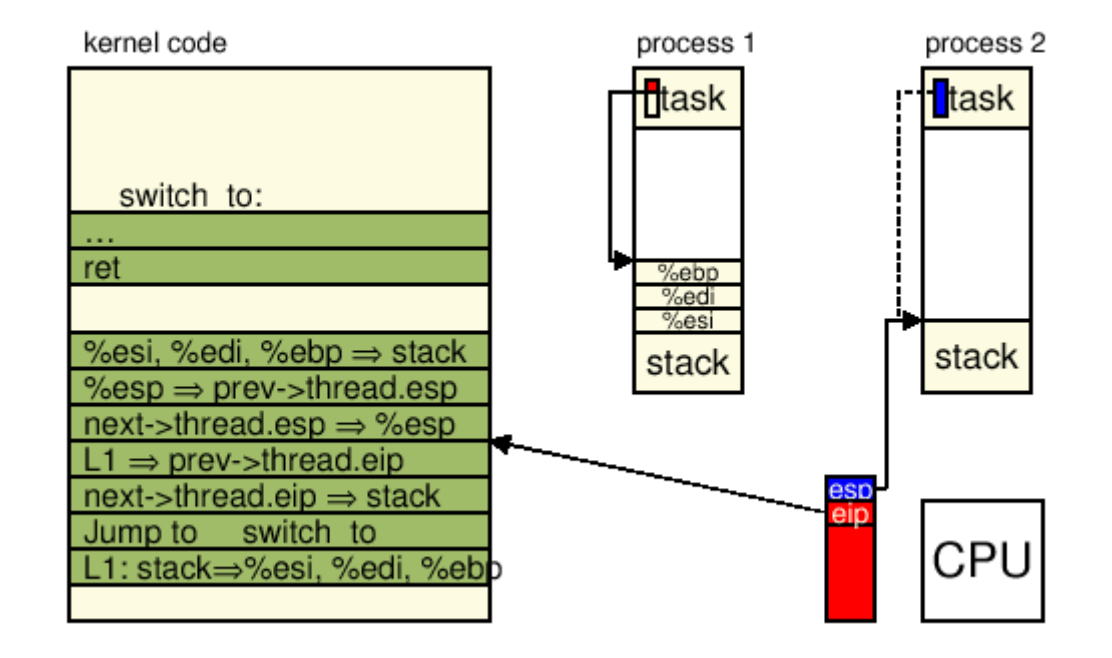

### Switch(5)

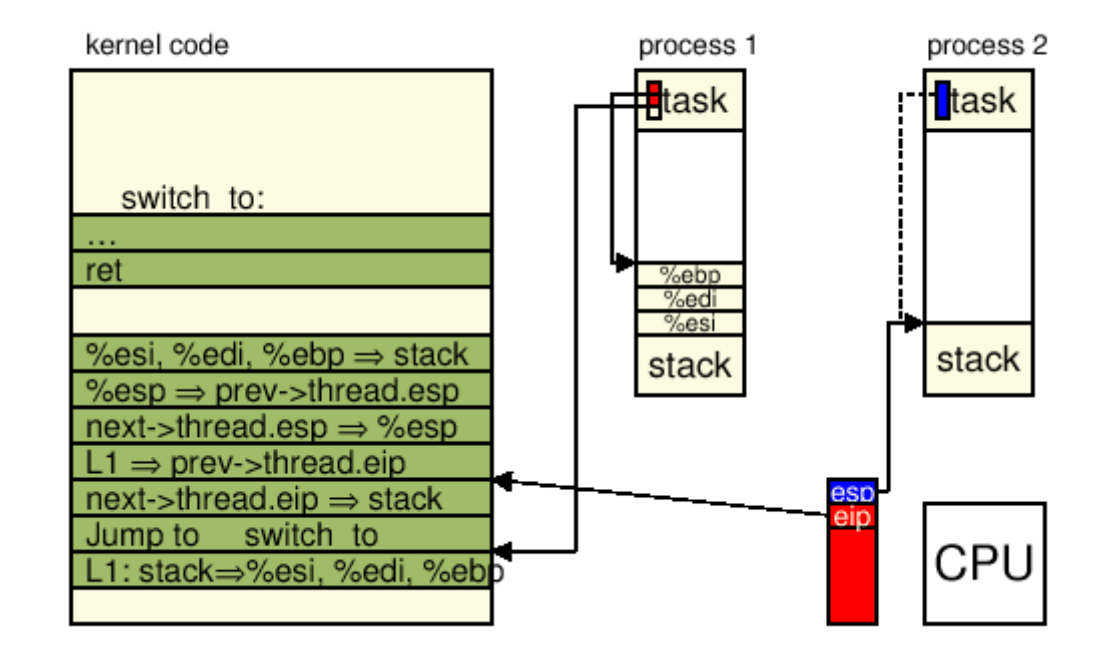

## Switch (6)

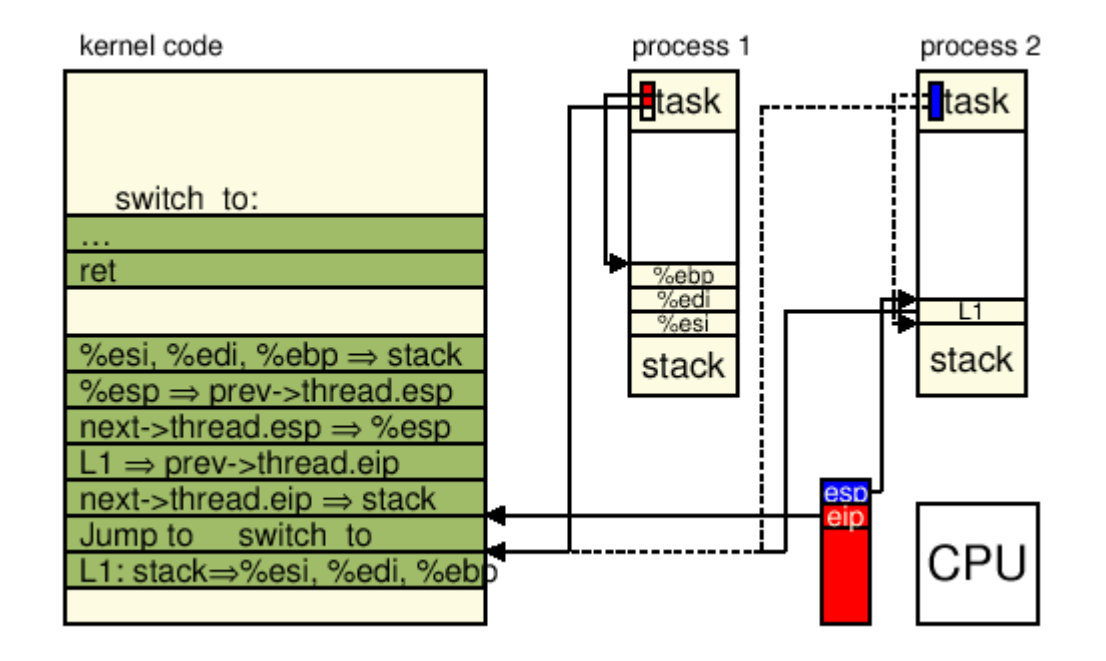

## Switch (7)

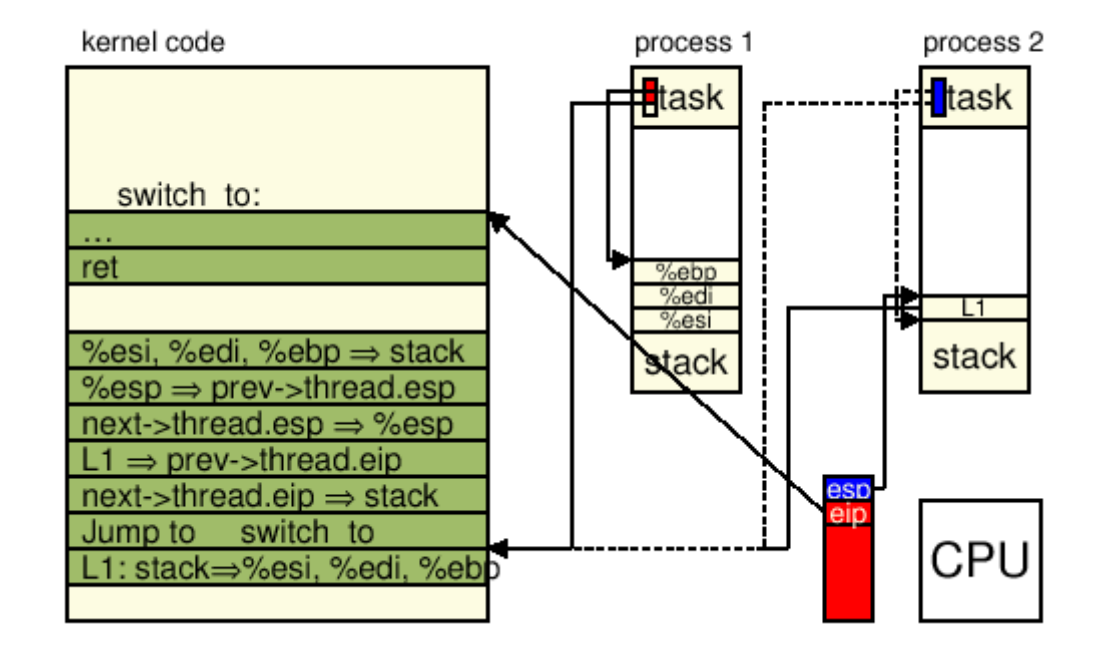

### Switch (8)

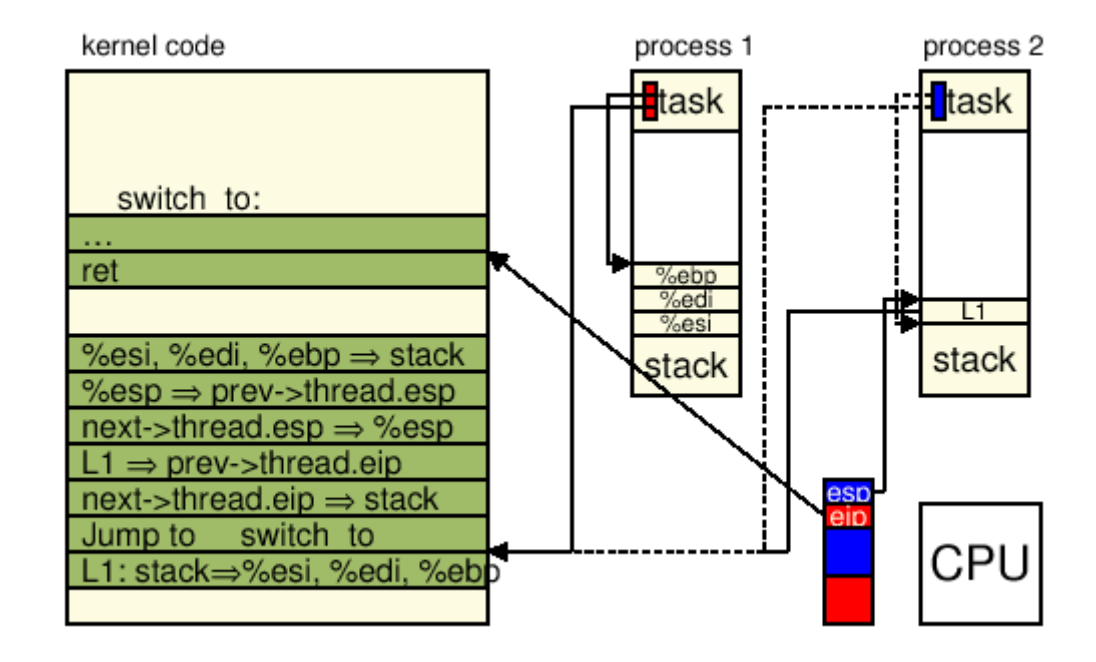

#### Switch (9)

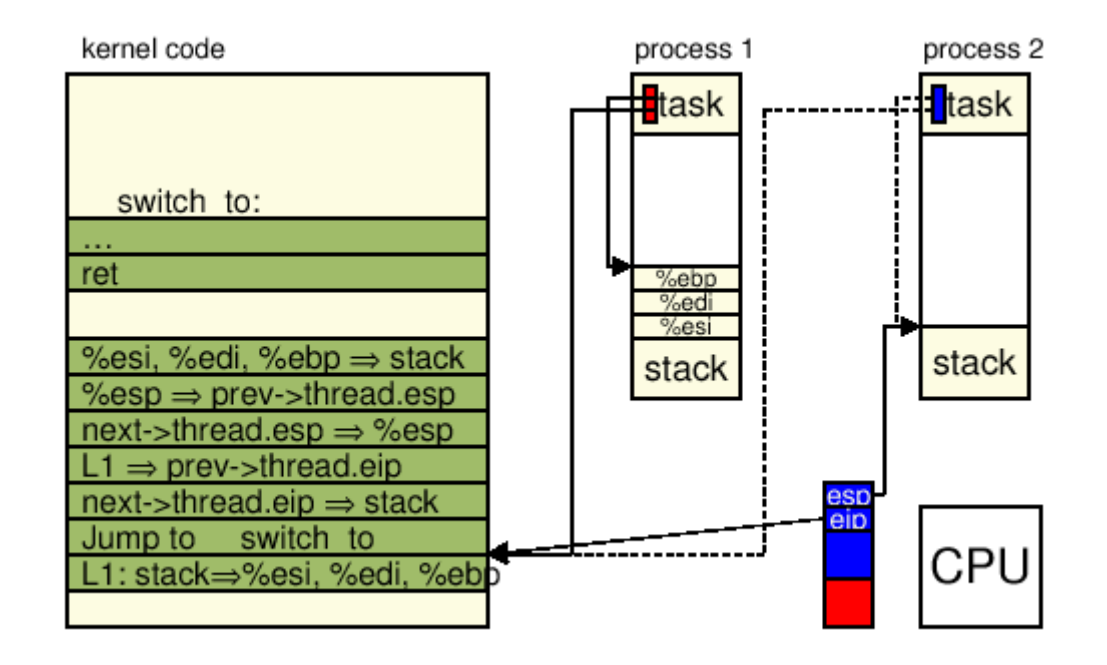

### Switch (10)

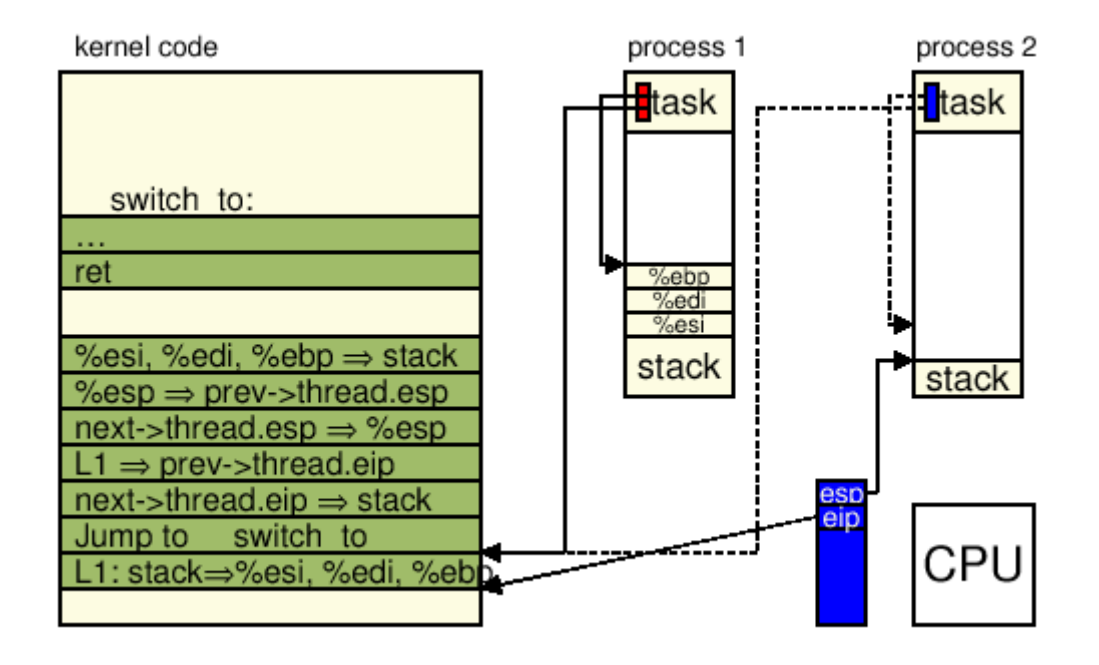

#### Process switch - Code

```
#define switch to(prev,next,last) do {
     unsigned long esi, edi;
     asm volatile("pushfl\n\t" \
                   "pushl %%ebp\n\t"
                   "movl %esp, 0\n\times" /* save ESP */
                   "movl %5,%%esp\n\t" /* restore ESP */
                   \frac{1}{2} \frac{1}{2} \frac{1}{2} \frac{1}{2} \frac{1}{2} \frac{1}{2} \frac{1}{2} \frac{1}{2} \frac{1}{2} \frac{1}{2} \frac{1}{2} \frac{1}{2} \frac{1}{2} \frac{1}{2} \frac{1}{2} \frac{1}{2} \frac{1}{2} \frac{1}{2} \frac{1}{2} \frac{1}{2} \frac{1}{2} \frac{1}{2} "pushl %6\n\t" /* restore EIP */ \
                   "jmp __switch_to\n"
                   "1:\&t""popl \text{\%ebp}\n\cdot t"
                   "popfl" \
                   :"=m" (prev->thread.esp),"=m" (prev->thread.eip),
\setminus"=a" (last),"=S" (esi),"=D" (edi)
                   :"m" (next->thread.esp),"m" (next->thread.eip), \
                     "2" (prev), "d" (next));
} while (0)
```
# Threads

- LinuxThreads is the standard POSIX thread library for Linux (1996)
- Based on principles of kernels of that time
	- Cheap kernel thread switches
	- Missing thread aware ABI
		- Thread local data with fixed relation to stack
	- Management thread necessary for creation etc.
	- No adequate kernel synchronization support
		- Signals abused
- Kernel is not aware of threads
	- Processes cooperate

# LinuxThreads problems

- Signal handling is not POSIX compliant
- Extra management thread
- ps shows all threads in a process, procfs littered
- Core dumps do not contain the stack and machine registers for all threads
- getpid() returns different results for each thread
- Threads cannot wait for threads created by another thread
- Parent-child relationship instead of being peers
- Threads do not share user and group ids

# Kernel support added

- TLS (thread local storage) support in the kernel
- Clone syscall extensions
	- Flag indicates that thread is created
- POSIX signal handling in the kernel
	- SIGSTOP forwarded to all threads of a process
- exit in two flavors for thread and process
- User level synchronization support
	- futex (**f**ast **u**ser mu**tex**)

# Native POSIX thread library (NPTL)

- Better POSIX compliance
- Low startup/teardown costs
- Scalability
	- Enormous (100000) number of threads supported
- NUMA support
	- Node aware memory allocation
- Integration with C++